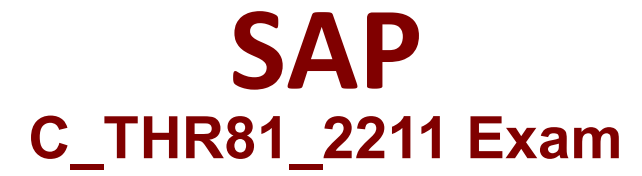

**Certified Application Associate - SAP SuccessFactors Employee Central Core 2H/2022 Questions & Answers Demo**

# **Version: 4.0**

## **Question: 1**

How do you align position records to reflect associations built between division and department?

- A. Create filter criteria in the position object.
- B. Create a sync job to copy data from the position record to Job Info.
- C. Create filter criteria in the position org chart.
- D. Create a sync job to copy data from Job Info to the position record.

**Answer: A**

#### **Question: 2**

What is the appropriate destination object to assign to the following association types? Note: There are 2 correct answers to this question.

- A. Composite association
- B. Composite association
- C. Valid When association
- D. Valid When association

**Answer: C, D**

#### **Question: 3**

When using Import Employee Data, what must you include in your import file for SAP SuccessFactors Employee Central data?

- A. All fields for the object
- B. User ID field
- C. Person ID field
- D. Business key fields

**Answer: D**

#### **Question: 4**

Which actions can you perform with the Import and Export Data tool? Note: There are 2 correct answers to this question.

- A. Import zip files
- B. Import employee records
- C. Download a template
- D. Export employee data

**Answer: A, C**

### **Question: 5**

How do you set the current and future managers of an employee as approvers in a workflow? Note: There are 2 correct answers to this question.

A. For current manager, set Context: Source

- B. For future manager, set Context: Target
- C. For current manager, set Context: Target
- D. For future manager, set Context: Source

**Answer: A, B**